## Como transferir arquivos para as máquinas de HPC

27/04/2024 08:40:46

## **Imprimir artigo da FAQ**

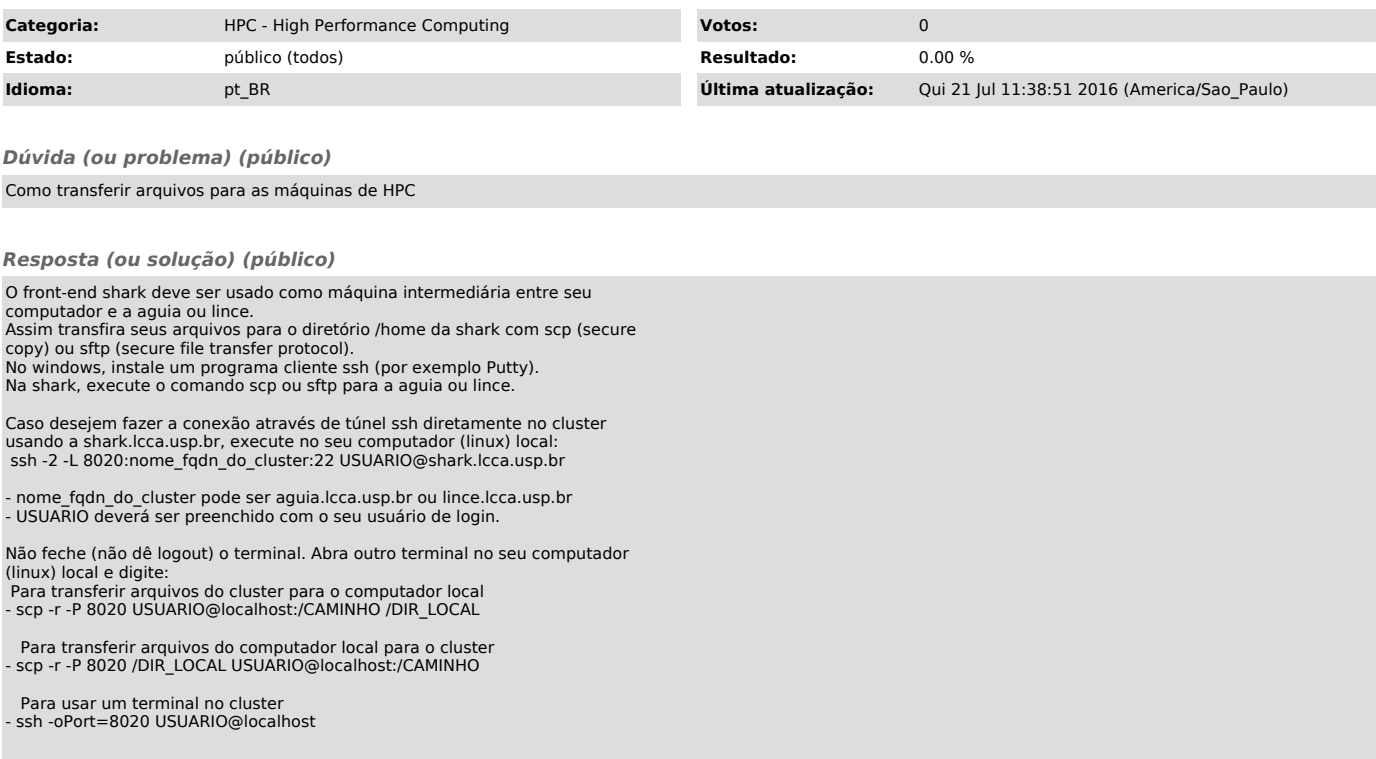